# Package 'VBel'

June 7, 2024

Type Package

Title Variational Bayes for Fast and Accurate Empirical Likelihood Inference

Version 1.0.1

Date 2024-05-28

Description Computes the Gaussian variational approximation of the Bayesian empirical likelihood posterior. This is an implementation of the function found in Yu, W., & Bondell, H. D. (2023) [<doi:10.1080/01621459.2023.2169701>](https://doi.org/10.1080/01621459.2023.2169701).

License GPL  $(>= 3)$ 

**Imports** Rcpp  $(>= 1.0.12)$ , stats

LinkingTo Rcpp, RcppEigen

Encoding UTF-8

RoxygenNote 7.3.1

URL <https://github.com/jlimrasc/VBel>

BugReports <https://github.com/jlimrasc/VBel/issues>

**Suggests** mvtnorm, test that  $(>= 3.0.0)$ 

Config/testthat/edition 3

NeedsCompilation yes

Author Wei-Chang Yu [aut] (<<https://orcid.org/0000-0002-0399-3779>>),

Jeremy Lim [cre, aut]

Maintainer Jeremy Lim <jeremy.lim@unimelb.edu.au>

Repository CRAN

Date/Publication 2024-06-04 09:47:20 UTC

# **Contents**

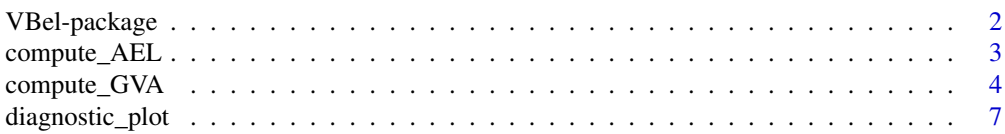

<span id="page-1-0"></span>VBel-package *Variational Bayes for Fast and Accurate Empirical Likelihood Inference*

# Description

Computes the Gaussian variational approximation of the Bayesian empirical likelihood posterior. This is an implementation of the function found in Yu, W., & Bondell, H. D. (2023) <doi:10.1080/01621459.2023.2169701>.

# Details

The DESCRIPTION file:

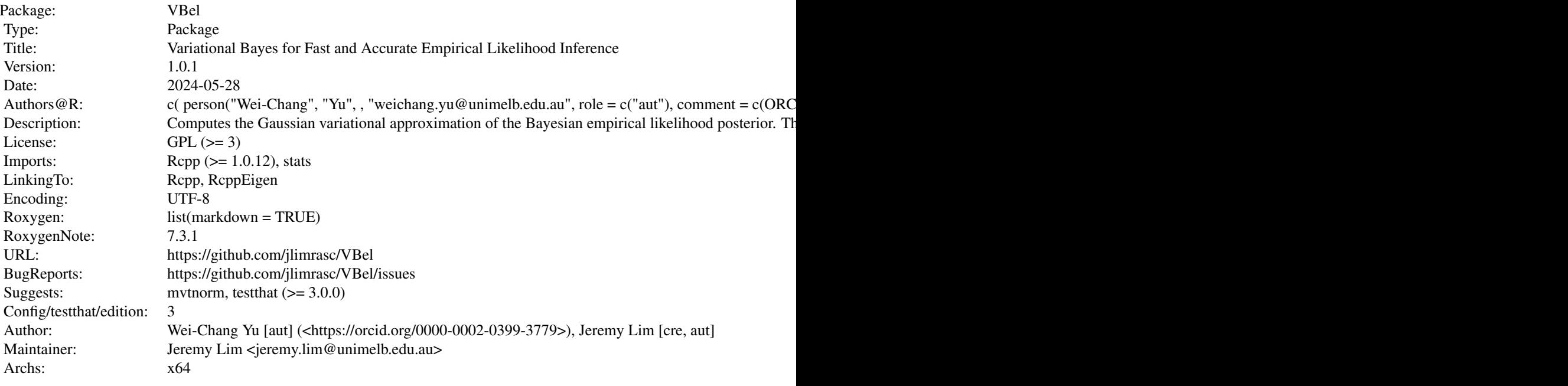

Index of help topics:

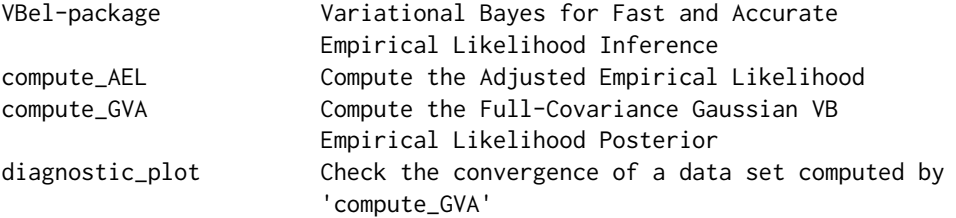

#### <span id="page-2-0"></span>compute\_AEL 3

#### Author(s)

Wei-Chang Yu [aut] (<https://orcid.org/0000-0002-0399-3779>), Jeremy Lim [cre, aut] Maintainer: Jeremy Lim <jeremy.lim@unimelb.edu.au>

#### References

<https://www.tandfonline.com/doi/abs/10.1080/01621459.2023.2169701>

#### See Also

[compute\\_AEL\(\)](#page-2-1) for choice of R and/or C++ computation of AEL [compute\\_GVA\(\)](#page-3-1) for choice of R and/or C++ computation of GVA [diagnostic\\_plot\(\)](#page-6-1) for verifying convergence of computed GVA data

#### Examples

```
#ansGVARcppPure <- compute_GVA(mu, C_0, h, delthh, delth_logpi, z, lam0, rho,
#elip, a, iters, iters2, fullCpp = TRUE)
#diagnostic_plot(ansGVARcppPure)
```
<span id="page-2-1"></span>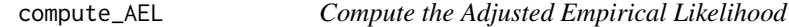

#### Description

Evaluates the AEL for a given data set, moment conditions and parameter values

#### Usage

compute\_AEL(th, h, lam0, a, z, iters, useR\_forz, returnH)

#### Arguments

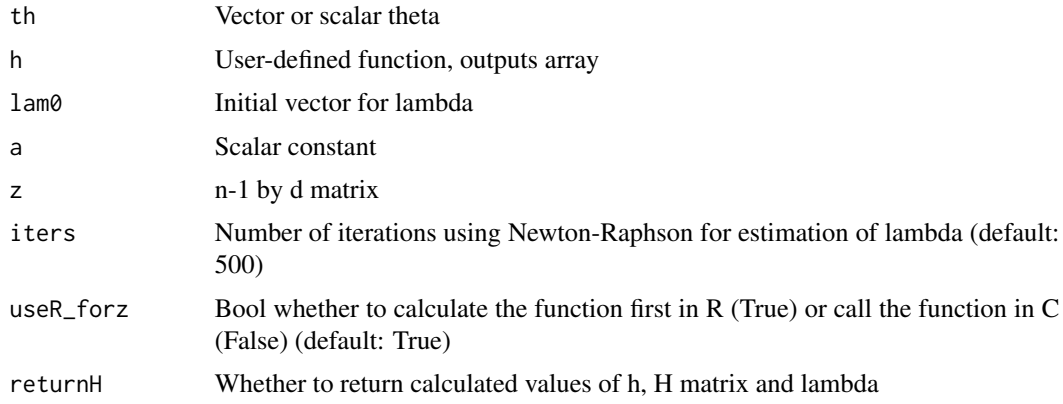

#### <span id="page-3-0"></span>Value

A numeric value for the Adjusted Empirical Likelihood function computed evaluated at a given theta value

#### Author(s)

Wei Chang Yu, Jeremy Lim

#### References

Yu, W., & Bondell, H. D. (2023). Variational Bayes for Fast and Accurate Empirical Likelihood Inference. Journal of the American Statistical Association, 1–13. [doi:10.1080/01621459.2023.2169701](https://doi.org/10.1080/01621459.2023.2169701)

#### Examples

```
# Generate toy variables
set.seed(1)
x \le - runif(30, min = -5, max = 5)
elip \le rnorm(30, mean = 0, sd = 1)
y \le -0.75 - x + elip# Set initial values for AEL computation
lamb < - matrix(c(\theta, \theta), nrow = 2)
th \leq matrix(c(0.8277, -1.0050), nrow = 2)
a <- 0.00001
iters <- 10
# Define Dataset and h-function
z \leftarrow \text{cbind}(x, y)h \leftarrow function(z, th) {
   xi \leftarrow z[1]yi <- z[2]
    h_zith <- c(yi - th[1] - th[2] * xi, xi*(yi - th[1] - th[2] * xi))
    matrix(h_zith, nrow = 2)
}
ansAELRcpp <- compute_AEL(th, h, lam0, a, z, iters, useR_forz = TRUE)
```
<span id="page-3-1"></span>compute\_GVA *Compute the Full-Covariance Gaussian VB Empirical Likelihood Posterior*

#### Description

Requires a given data set, moment conditions and parameter values and returns a list of the final mean and variance-covariance along with an array of the in-between calculations at each iteration for analysis of convergence

compute\_GVA 5

## Usage

```
compute_GVA(
 mu,
 C,
 h,
 delthh,
 delth_logpi,
 z,
 lam0,
 rho,
 elip,
 a,
  iters,
  iters2,
 fullCpp,
 verbosity
```
# $\mathcal{L}$

# Arguments

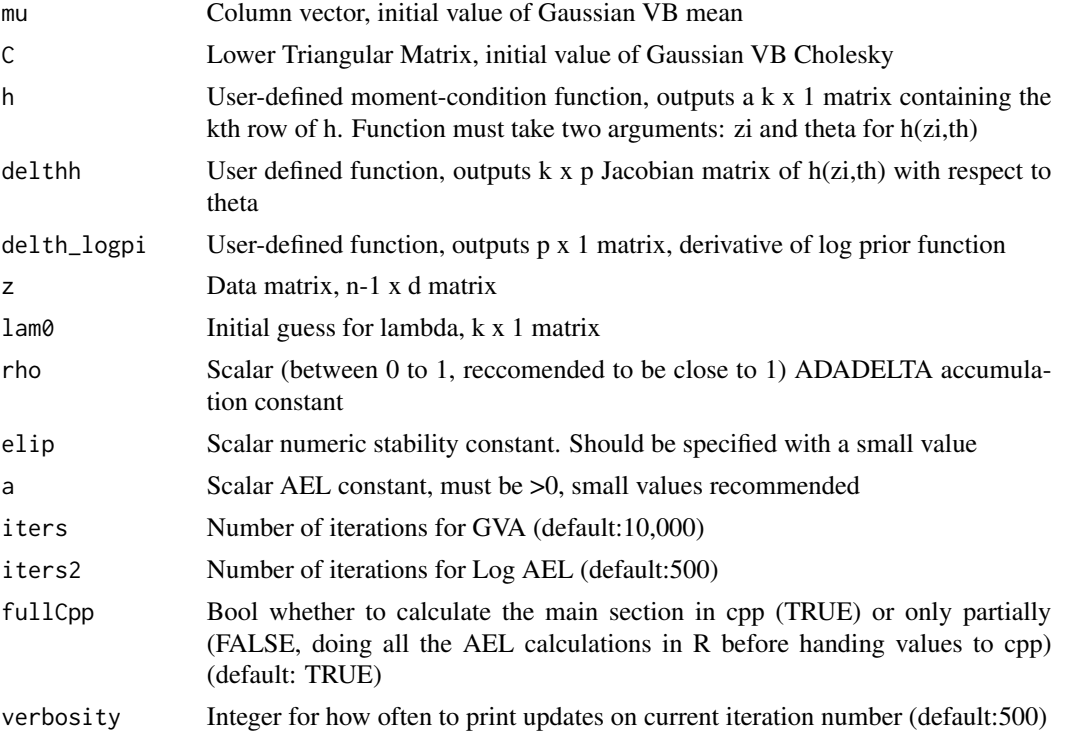

# Value

A list containing:

1. mu\_FC: VB Posterior Mean at final iteration. A vector of size p x 1

- 2. C\_FC: VB Posterior Variance-Covariance (Cholesky) at final iteration. A lower-triangular matrix of size p x p
- 3. mu\_FC\_arr: VB Posterior Mean for each iteration. A matrix of size p x (iters + 1)
- 4. C\_FC\_arr: VB Posterior Variance-Covariance (Cholesky) for each iteration. An array of size  $p x p x (iters + 1)$

#### Author(s)

Wei Chang Yu, Jeremy Lim

#### References

Yu, W., & Bondell, H. D. (2023). Variational Bayes for Fast and Accurate Empirical Likelihood Inference. Journal of the American Statistical Association, 1–13. [doi:10.1080/01621459.2023.2169701](https://doi.org/10.1080/01621459.2023.2169701)

#### Examples

```
set.seed(1)
x \le - runif(30, min = -5, max = 5)
elip \le rnorm(30, mean = 0, sd = 1)
y \le -0.75 - x + eliplam0 \leq matrix(c(0,0), nrow = 2)th \le matrix(c(0.8277, -1.0050), nrow = 2)
a <- 0.00001
z \le \leftarrow cbind(x, y)
h \le function(z, th) {
    xi \leftarrow z[1]yi \leftarrow z[2]h<sub>zi</sub>th <- c(yi - th[1] - th[2] * xi, xi*(yi - th[1] - th[2] * xi))
    matrix(h_zith, nrow = 2)
}
delthh \leq function(z, th) {
    xi \leftarrow z[1]matrix(c(-1, -xi, -xi, -xi^2), 2, 2)
}
n <- 31
reslm \leq -\ln(y \sim x)mu <- matrix(unname(reslm$coefficients),2,1)
C_0 <- unname(t(chol(vcov(reslm))))
delth_logpi <- function(theta) {-0.0001 * mu }
elip <- 10^-5<br>iters <- 10
iters
iters2 <- 50
rho <- 0.9
# -----------------------------
# Main
# -----------------------------
```

```
ansGVARcppHalf <-compute_GVA(mu, C_0, h, delthh, delth_logpi, z, lam0,
rho, elip, a, iters, iters2, fullCpp = FALSE)
ansGVARcppPure <- compute_GVA(mu, C_0, h, delthh, delth_logpi, z, lam0,
rho, elip, a, iters, iters2, fullCpp = TRUE)
```
<span id="page-6-1"></span>diagnostic\_plot *Check the convergence of a data set computed by* compute\_GVA

#### Description

Plots mu and variance in a time series plot to check for convergence of the computed data (i.e. Full-Covariance Gaussian VB Empirical Likelihood Posterior)

#### Usage

```
diagnostic_plot(dataList, muList, cList)
```
#### **Arguments**

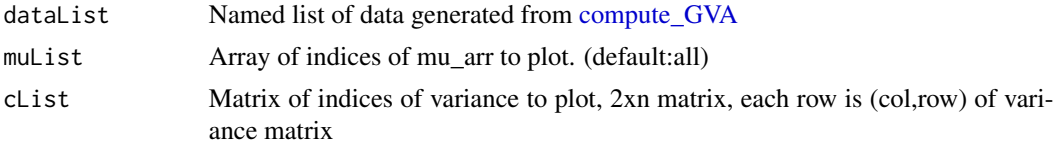

#### Value

Matrix of variance of C\_FC

#### Examples

```
# Generate toy variables
seedNum <- 100
set.seed(seedNum)
n <- 100
p <- 10
lam0 \leq -matrix(0, nrow = p)# Calculate z
mean \leq- rep(1, p)
sigStar \leq matrix(0.4, p, p) + diag(0.6, p)
z <- mvtnorm::rmvnorm(n = n-1, mean = mean, sigma = sigStar)
# Calculate intermediate variables
zbar \langle -1/(n-1) * matrix(colsums(z)), nrow = p \ranglesumVal \leq matrix(0, nrow = p, ncol = p)
for (i in 1:p) {
zi \langle - \text{ matrix}(z[i], \cdot], nrow = p)
sumVal \le sumVal + (zi - zbar) %*% matrix(zi - zbar, ncol = p)
```

```
}
sigHat \leq -1/(n-2) \times \text{sumVal}# Initial values for GVA
mu_0 <- matrix(zbar, p, 1)
C_0 <- 1/\sqrt{(n)} * t(\text{chol}(sight))# Define h-function
h \leftarrow function(zi, th) { matrix(zi - th, nrow = 10) }
# Define h-gradient function
delthh \le function(z, th) { -diag(p) }
# Set other initial values
delth_logpi <- function(theta) {-0.0001 * theta}
elip <- 10^-5
T <- 5 # Number of iterations for GVA
T2 <- 5 # Number of iterations for AEL
rho <- 0.9
a <- 0.00001
ansGVA <-compute_GVA(mu_0, C_0, h, delthh, delth_logpi, z, lam0, rho, elip,
a, T, T2, fullCpp = TRUE)
diagnostic_plot(ansGVA)
diagnostic_plot(ansGVA, muList = c(1,4))
diagnostic_plot(ansGVA, cList = matrix(c(1,1, 5,6, 3,3), ncol = 2))
```
# <span id="page-8-0"></span>Index

∗ package VBel-package, [2](#page-1-0)

compute\_AEL, [3](#page-2-0) compute\_AEL(), *[3](#page-2-0)* compute\_GVA, [4,](#page-3-0) *[7](#page-6-0)* compute\_GVA(), *[3](#page-2-0)*

diagnostic\_plot, [7](#page-6-0) diagnostic\_plot(), *[3](#page-2-0)*

VBel *(*VBel-package*)*, [2](#page-1-0) VBel-package, [2](#page-1-0)